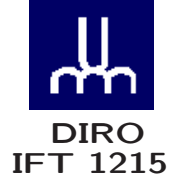

# INTRODUCTION AUX SYSTÈMES INFORMATIQUES SYSTÈMES DE NOMBRE

Max Mignotte

Département d'Informatique et de Recherche Opérationnelle Http: //www.iro.umontreal.ca/∼mignotte/ E-mail: mignotte@iro.umontreal.ca

# SYSTÈMES DE NOMBRE SOMMAIRE

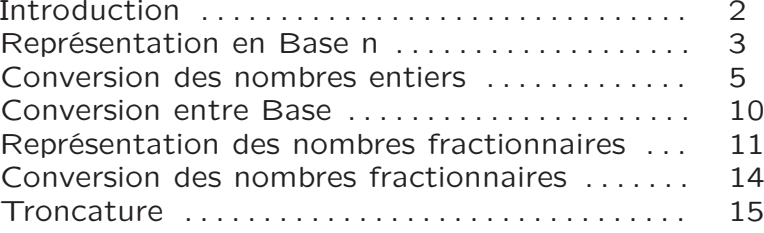

### SYSTÈMES DE NOMBRE INTRODUCTION

Pourquoi La Représentation Binaire (Base 2) ?

## La base d'un système de nombre est le nombre de chiffres (digit) incluant le zéro qui existe dans le système de nombre

• Les humains utilisent pour représenter les nombres la numérotation décimal (base 10 ou 10 digits) (pas pour compter le temps qui <sup>s</sup>'écoule ...)

- <sup>⊲</sup> Origine: compter sur les doigts
- ⊳ *Digits* du mot latin *digitus* = doigts

• Les ordinateurs précédant 1945 (Ex: Mark 1, Eniac, etc.) utilisant la représentation décimal (base 10)

• John V. Neumann qui proposa la numérotation binaire (1945), pourquoi ?

- <sup>⊲</sup> Simplifiait l'architecture des ordinateurs (arithmétique, architecture, etc.)
- <sup>⊲</sup> Utilisé à la fois pour les instructions et les données (homogénéité, simplicité, etc.)
- <sup>⊲</sup> Relation naturel entre le calcul logique Booléen et la commutation ON/OFF des transistors (dispositif physique disponible, rapidité, stabilité, simplicité)

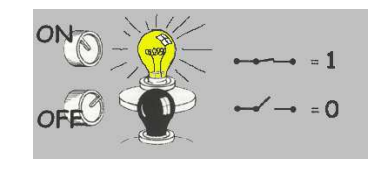

# SYSTÈMES DE NOMBRE INTRODUCTION

Nombre : Représentation Physique

• Différents système de représentation mais même nombre d'orange :

- ⊲ Anciennes civilisation : IIIII
- <sup>⊲</sup> Chiffres Romains : V
- ⊲ Chiffres Arabes : 5

• Différentes bases mais même nombre d'orange :

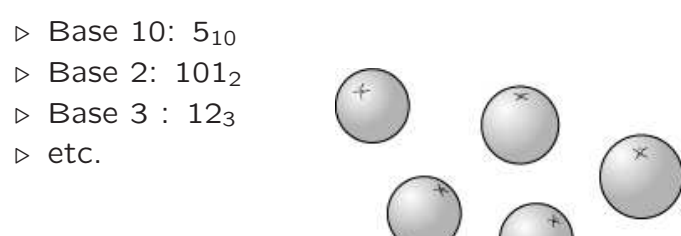

#### Conversion Possibles

Pour un humain, représentation possible de −13.2125<sub>10</sub> Pour un ordinateur :

- <sup>⊲</sup> Seulement 2 digits (0,1)
- <sup>⊲</sup> Pas de signe (moins)
- <sup>⊲</sup> Pas de point décimal (−13.212510)

#### SYSTÈMES DE NOMBRE REPRÉSENTATION EN BASE N

Représentation en Base <sup>n</sup>

Base 10 (valeurs permises pour les digits : 0,1,2,3,4,5,6,7,8,9)  $527 = (5 \times 10^2) + (2 \times 10^1) + 7$ 

Base 8 (valeurs permises pour les digits : 0,1,2,3,4,5,6,7)  $527_{10} = (1 \times 8^3) + (0 \times 8^2) + (1 \times 8^1) + (7 \times 8^0)$  $= 10178$ 

Base 16 (valeurs permises : 0,1,2,3,4,5,6,7,8,9,A,B,C,D,E,F)  $527_{10} = (2 \times 16^2) + (0 \times 16^1) + 15$  $= 20F_{16}$ 

Base 2 (valeur permise pour les digits (bits) :  $0,1$ )  $527_{10} = (1 \times 2^9) + (0 \times 2^8) + (0 \times 2^7) + (0 \times 2^6) + (0 \times 2^5)$  $+(0 \times 2^4) + (1 \times 2^3) + (1 \times 2^2) + (1 \times 2^1) + (1 \times 2^0)$  $= 1000001111_2$ 

#### Compter en Base 2

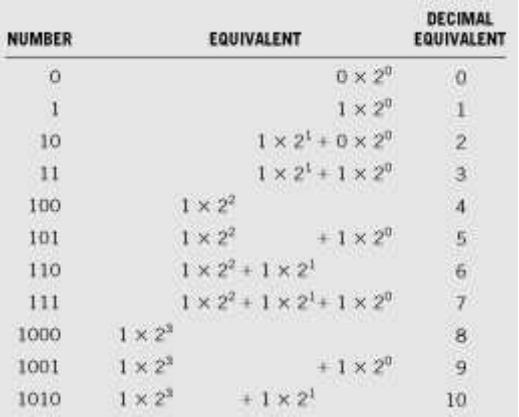

4

### SYSTÈMES DE NOMBRE CONVERSION DES NOMBRES ENTIERS

Conversion base  $n \rightarrow$  base 10

$$
\mathsf{Valuer}_{\text{decimale}} = \sum_{i=0}^{n_b-1} \mathsf{Digit}_i \times \mathsf{Base}^i
$$

Exemples:

$$
54110 = (5 \times 102) + (4 \times 101) + (1 \times 100) 5418 = (5 \times 82) + (4 \times 81) + (1 \times 80)
$$

Nombre de représentations possibles:

Range =  $Base^{(N_b \text{ de Digits})}$ 

## Exemples:

Base 10, 2 digits ⊳ 100 nombres différents (0 : 99)

Base 2, 16 digits <sup>⊲</sup> 65536 nombres différents Base 2, 32 digits <sup>⊲</sup> 4294967296 nombres différents

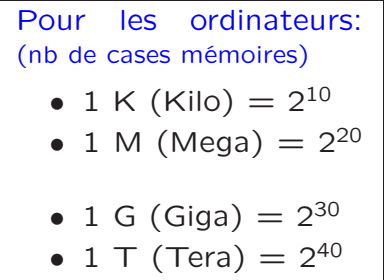

8 bits  $= 1$  Octet [Byte]

### SYSTÈMES DE NOMBRE CONVERSION DES NOMBRES ENTIERS

Conversion base  $n \rightarrow$  base 10

⊳ Ex. 1 : Convertir 13754<sub>8</sub> en Base 10

*1 8 x*  $8 + 3 = 11$ *x 8 88 + 7 = 95 <sup>x</sup> 8 760 + 5 = 765 <sup>x</sup> 8 6120 + 4 = 6124*

Ou en appliquant directement

Value
$$
\begin{aligned}\n\text{Value} &= \sum_{i=0}^{n_b-1} \text{Digit}_i \times \text{Base}^i \\
13754_8 &= (1 \times 8^4) + (3 \times 8^3) + (7 \times 8^2) + (5 \times 8^1) + (4 \times 8^0) \\
&= (1 \times 4096) + (3 \times 512) + (7 \times 64) + (5 \times 8) + (4 \times 1) \\
&= 6124\n\end{aligned}
$$

#### SYSTÈMES DE NOMBRE CONVERSION DES NOMBRES ENTIERS

Conversion base  $10 \rightarrow$  base n

# MÉTHODE DES POIDS

⊲ Ex. 1 : Convertir 6124 en Base 5

Les poids associés à chaque digit sont :

| 15625                    | 3125                 | 625 | 125        | 25        | 5 |  |
|--------------------------|----------------------|-----|------------|-----------|---|--|
|                          |                      |     |            |           |   |  |
| $1 \times 3125 = 3125$   |                      |     | Reste 2999 |           |   |  |
| $4 \times 625 = 2500$    |                      |     | Reste 499  |           |   |  |
|                          | $3 \times 125 = 375$ |     |            | Reste 124 |   |  |
|                          | $4 \times 25 = 100$  |     | Reste 24   |           |   |  |
|                          | $4 \times 5 = 20$    |     | Reste 4    |           |   |  |
|                          | $4 \times 1 = 4$     |     | Reste 0    |           |   |  |
| $6124_{10} = 143444_{5}$ |                      |     |            |           |   |  |

⊲ Ex. 2 : Convertir 114 en Base 2

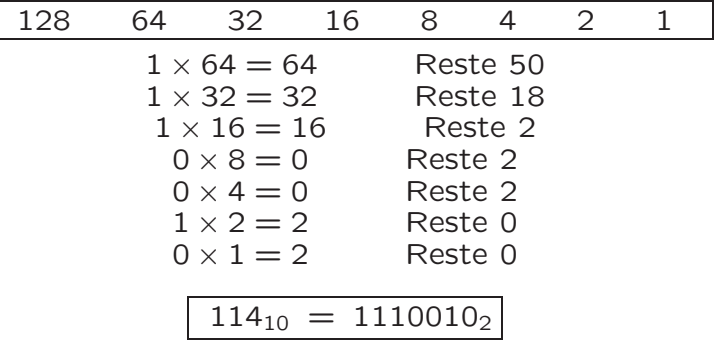

### SYSTÈMES DE NOMBRE CONVERSION DES NOMBRES ENTIERS

# MÉTHODE DU RESTE DIVISÉ

⊲ Ex. 1 : Convertir 6124 en Base 5

$$
LSB \rightarrow 4 \begin{array}{|l|l|}\n 6124 & 5 \\
 & 4 & 244 & 5 \\
 \hline\n 4 & 48 & 5 \\
 \hline\n 3 & 9 & 5 \\
 \hline\n 4 & 1 & 48 \\
 \hline\n 5 & 4 & 1 & 48 \\
 \hline\n 6124_{10} = 143444_{5}\n \end{array}
$$

⊲ Ex. 2 : Convertir 114 en Base 2

$$
LSB \rightarrow 0
$$
\n
$$
\begin{array}{c|c|c}\n & 114 & 2 \\
 & 57 & 2 \\
 & 28 & 2 \\
 & 0 & 14 & 2 \\
 & 0 & 7 & 2 \\
 & 1 & 3 & 2 \\
 & 1 & 1 & \n\end{array}
$$
\n
$$
LSB \rightarrow 0
$$
\n
$$
LSB
$$
\n
$$
LHSB
$$
\n
$$
LHSB
$$
\n
$$
LHSB
$$
\n
$$
LHSB
$$
\n
$$
LHSB
$$
\n
$$
LHSB
$$
\n
$$
LHSB
$$

#### SYSTÈMES DE NOMBRE CONVERSION DES NOMBRES ENTIERS

⊳ Ex. 3 : Convertir 8151<sub>10</sub> en Base 16 [valeur permise : 0,1,2,3,4,5,6,7,8,9,A,B,C,D,E,F]

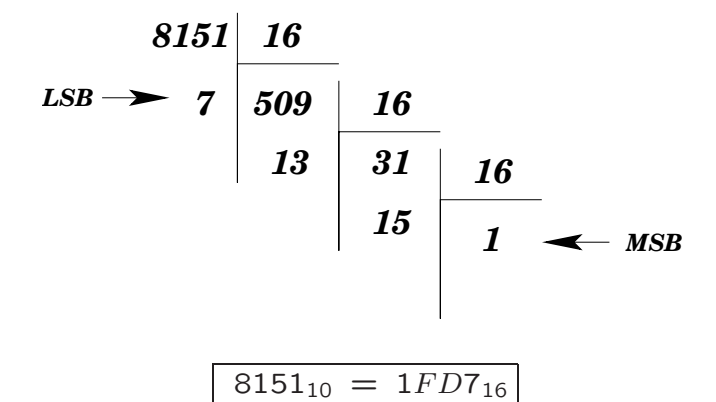

8

9

# SYSTÈMES DE NOMBRE

CONVERSION ENTRE BASE

Conversion Binaire ◀▶ Octal ◀▶ Hexa

⊳ Ex. 1 : Convertir 11010111011000, en Base 16 (cad Base  $2^1$  en Base  $2^4$ )

> 11010111011000<sup>2</sup> 0011 0101 1101 1000 <sup>2</sup> 3 5 D 8 <sup>16</sup>

⊳ Ex. 2 : Convertir 110101110110002 en Base 8 (cad Base  $2^1$  en Base  $2^3$ )

> 11010111011000<sup>2</sup> 011 010 111 011 000 <sup>2</sup>

> > 3 2 7 3 0 <sub>8</sub>

Cela marche dans le sens inverse

⊳ Ex. 3 : Convertir 275331<sub>8</sub> en Base 2 (cad Base  $2^3$  en Base  $2^1$ )

275331<sup>8</sup>

# 010 111 101 011 011 001 <sup>2</sup>

10

### SYSTÈMES DE NOMBRE REPRÉSENTATION DES NOMBRES FRACTIONNAIRES

Nombres Fractionnaires

⊳ Ex.: Comment représenter 0.1<sub>10</sub> ou 1/10 en Binaires ?

MÉTHODE DES POIDS Valeur<sub>décimale</sub> =  $\sum_{n=1}^{n-1}$  Digit<sub>i</sub> × Base<sup>i</sup>  $\overline{n}$ i<sup>=</sup>−<sup>m</sup>

Les poids associés à chaque bit (après la virgule) sont

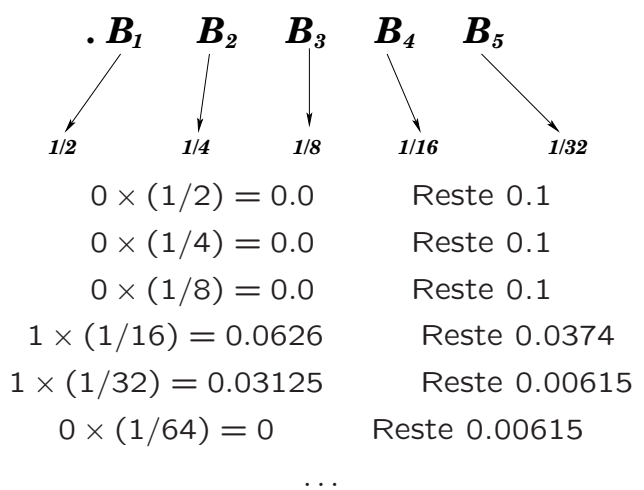

 $0.1_{10} = 0.000110...$ 

#### Remarque

La fraction décimale  $0.1_{10}$  ne peut être représenté parfaitement en notation binaire

La fraction  $(1/3)$  non plus en base décimal ...

# SYSTÈMES DE NOMBRE REPRÉSENTATION DES NOMBRES FRACTIONNAIRES

# MÉTHODE DU RESTE DIVISÉ

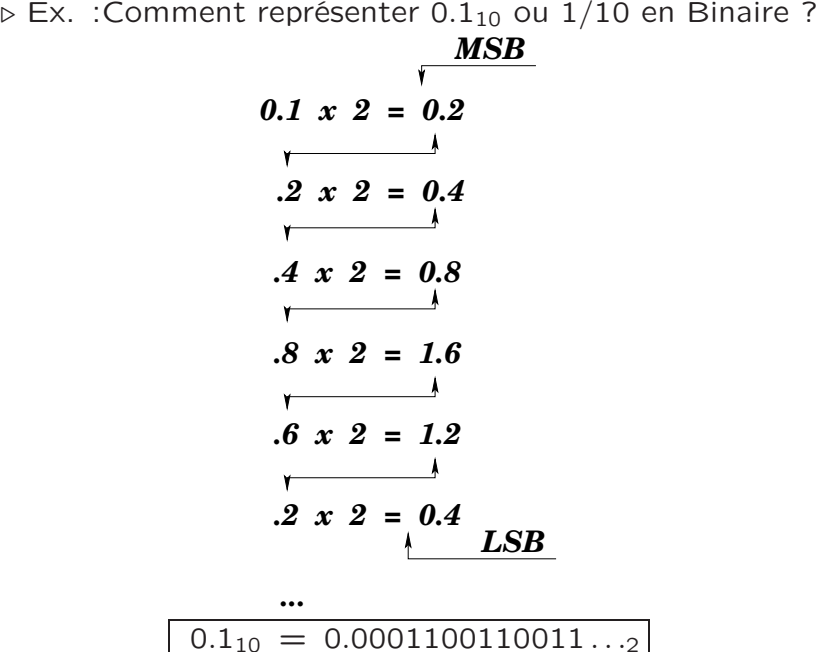

<sup>⊲</sup> Ex. :Comment représenter 0.375<sup>10</sup> en Binaire ?

$$
MSB
$$
\n0.375 x 2 = 0.75  
\n
$$
75 \times 2 = 1.5
$$
\n
$$
5 \times 2 = 1.0
$$
\n0.375<sub>10</sub> = 0.011...2

12

# SYSTÈMES DE NOMBRE REPRÉSENTATION DES NOMBRES FRACTIONNAIRES

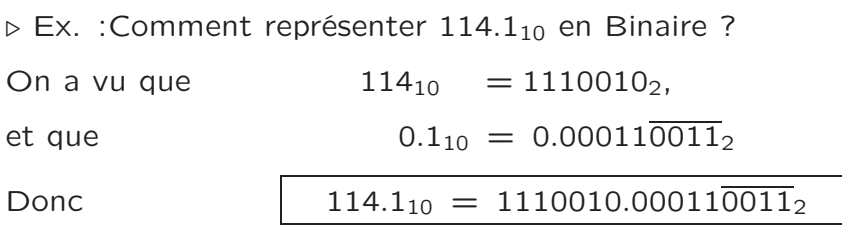

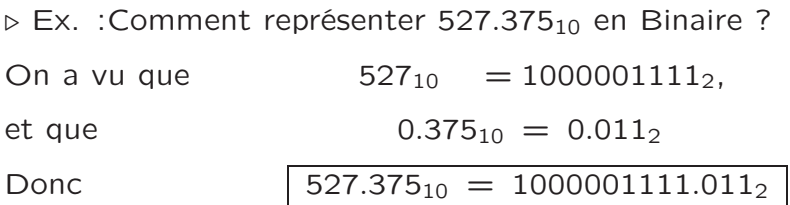

Cela Marche pour toute les bases ... <sup>⊲</sup> Ex. :Comment représenter 527.375<sup>10</sup> en Base 8 ?

On a vu que  $527_{10} = 1017_8$ ,

Comment représenter 0.375<sub>10</sub> en Base 8

$$
0.375 x 8 = 3.0
$$
  
(.0 x 8 = 0)  
...

Donc  $527.375_{10} = 1017.3_8$ 

13

### SYSTÈMES DE NOMBRE CONVERSION DES NOMBRES FRACTIONNAIRES

# **Remarque**

1390 $10$  est 10 fois plus grand que 139.0 $10$ 

De même,

 $11001.110$  est 2 fois plus grand que  $1100.1110$ 

Mais,

11001.110 $_2$  est 2 fois moins grand que 110011.10 $_2$ 

Bouger le point d'un espace vers la droite multiplie le chiffre par sa base

Bouger le point d'un espace vers la gauche divise le chiffre par sa base

Conversion Binaire ◀▶ Octal ◀▶ Hexa

⊳ Ex. : Comment convertir 0.00011001100110011 . . . 2 en Base 16 ?

 $0.0001$  1001 1001  $1001$  ...

 $0.1999...16$ 

Nota :

-1- Pour une autre conversion, on utilise la base 10 comme base intermédiaire

-2- Quand une représentation ou une conversion est nécessaire et faîte par un ordinateur, une troncation ou un arrondie est effectué

# SYSTÈMES DE NOMBRE TRONCATURE

Exemple de Problèmes liés à la troncature

Défaillance du missile US patriote

Le 25/02/1991, durant la guerre du golf, un missile patriote US à Dharan manque un scud Iraquien et frappe une caserne US tuant 28 soldats

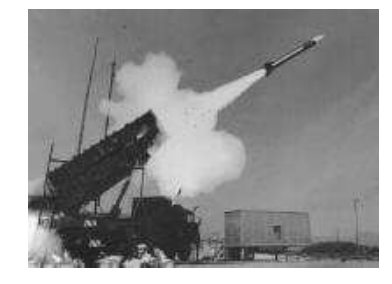

► Cause de ce problème : erreur d'estimation du temps écoulé depuis la mise en tension de l'ordinateur du missile (100 heures), causée par une simple erreur d'affectation.

Tps de l'horloge interne est mesuré en dixième de secondes puis multiplié par la valeur  $1/10 = 1/2^4 + 1/2^5 +$  $1/2^8 + 1/2^9 + \ldots = (0.000110011001 \ldots)_2$  (stocké dans un registre de 24 bits).

introduit une erreur de  $\epsilon = (0. -23 \times 0 - 11001100...)$ ou  $(0.000000095)_{10}$ . Soit une erreur totale  $= \epsilon \times 100 \times$  $60 \times 60 \times 10 = 0.34$  secondes.